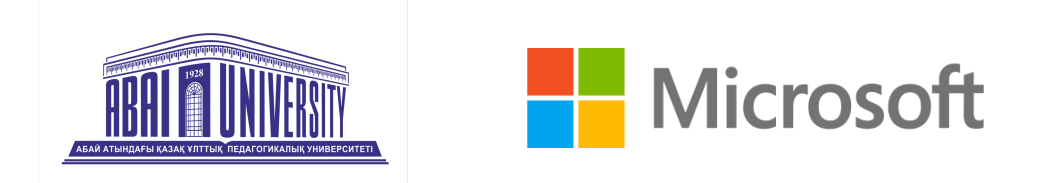

#### **ПРОГРАММА КУРСА**

# MICROSOFT TEAMS В РАБОТЕ ПЕДАГОГА

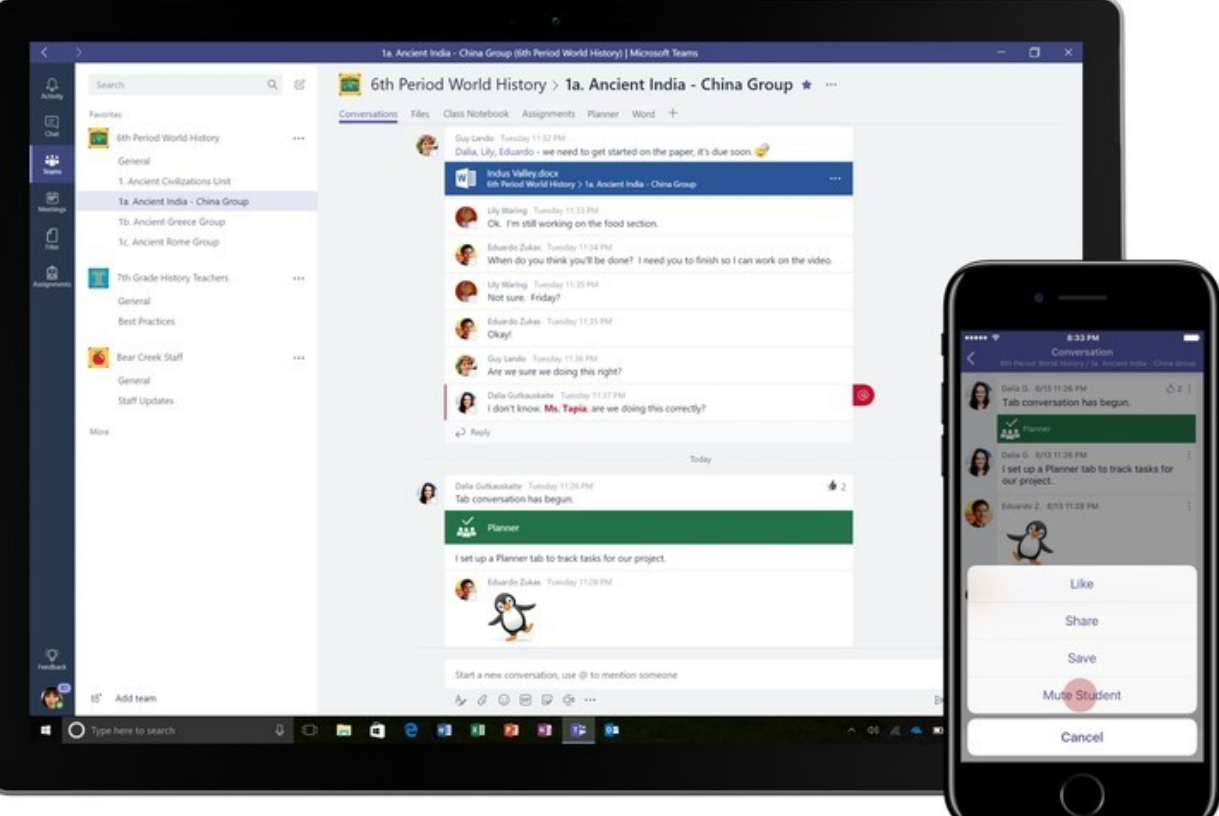

## Программа **ДЕНЬ 1**

1.

**УСТАНОВКА И ЗНАКОМСТВО С ИНТЕРФЕЙСОМ MICROSOFT TEAMS**

#### 2

**СОЗДАНИЕ И НАСТРОЙКА КОМАНД (ВИРТУАЛЬНЫХ КЛАССОВ) В TEAMS**

#### 3.

**ПРИСОЕДИНЕНИЕ К КОМАНДАМ**

#### 4.

**РАБОТА С ВНЕШНИМИ ПОЛЬЗОВАТЕЛЯМИ (ГОСТЯМИ)**

#### 5.

**НАСТРОЙКИ И ВОЗМОЖНОСТИ СОБРАНИЙ**

#### 6.

**ПЛАНИРОВАНИЕ СОБРАНИЙ (ЗАНЯТИЙ, ВОСПИТАТЕЛЬНЫХ МЕРОПРИЯТИЙ, КОНСУЛЬТАЦИЙ)**

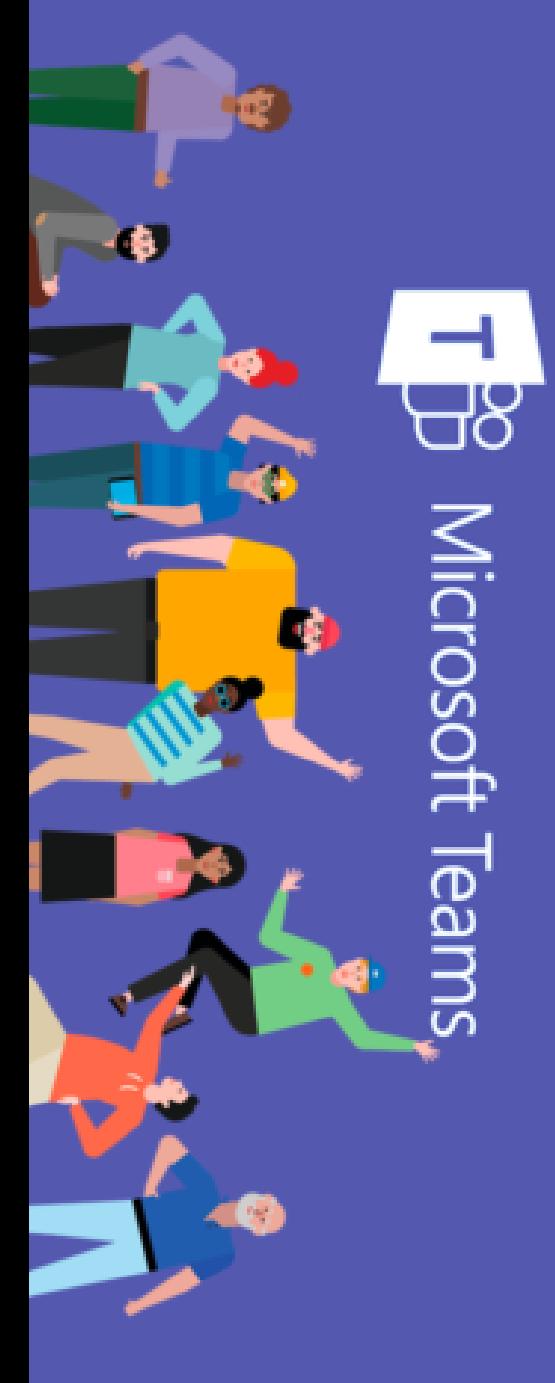

## Программа **ДЕНЬ 2**

1.

**РОЛИ В КОМАНДАХ, РАБОТА С КАНАЛАМИ**

#### 2.

**СОВМЕСТНАЯ РАБОТА В MICROSOFT TEAMS**

#### 3.

**ОРГАНИЗАЦИЯ КОММУНИКАЦИИ В MICROSOFT TEAMS**

#### 4.

**ОРГАНИЗАЦИЯ РЕФЛЕКЦИИ И СОЗДАНИЕ ОПРОСОВ.**

#### 5.

**СОЗДАНИЕ, НАЗНАЧЕНИЕ И ПРОВЕРКА ЗАДАНИЙ В TEAMS**

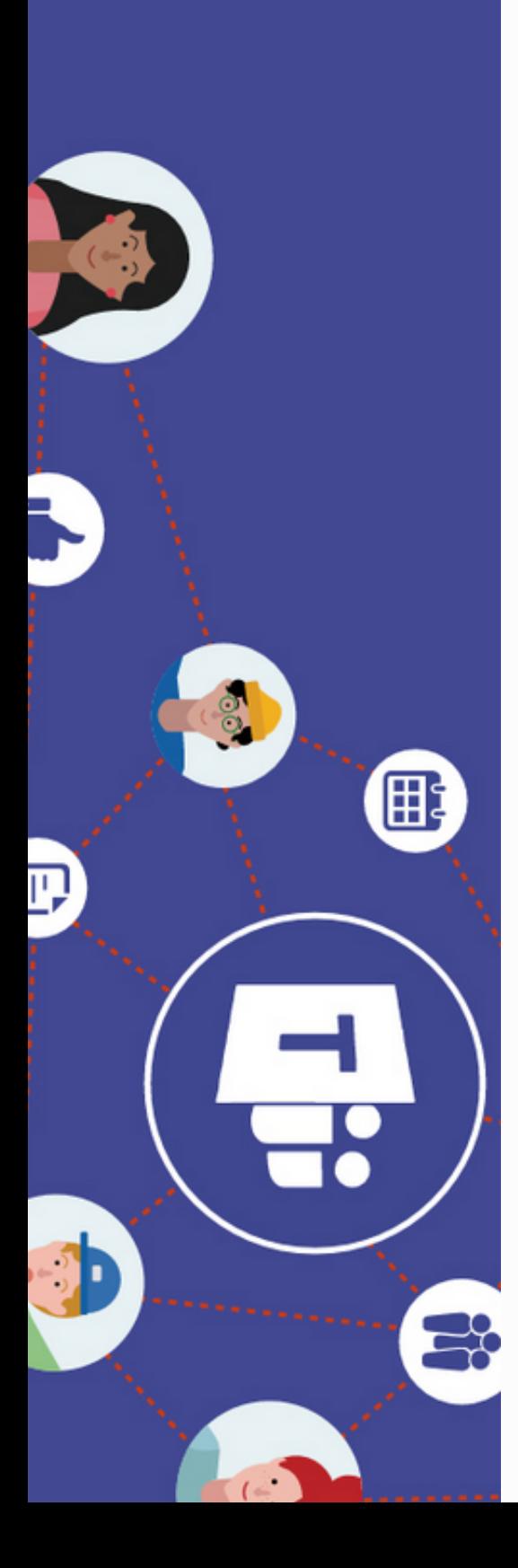

## Программа **ДЕНЬ 3**

1.

**АНАЛИЗ ЦИФРОВОГО СЛЕДА <sup>В</sup> MS TEAMS**

2.

**СКАЧИВАНИЕ СПИСКА ПОСЕЩАЕМОСТИ ВСТРЕЧИ**

3.

**ЖУРНАЛ ОЦЕНОК**

4.

**АНАЛИЗ ЦИФРОВОЙ АКТИВНОСТИ**

5.

**ИНСТРУМЕНТ INSIGHTS**

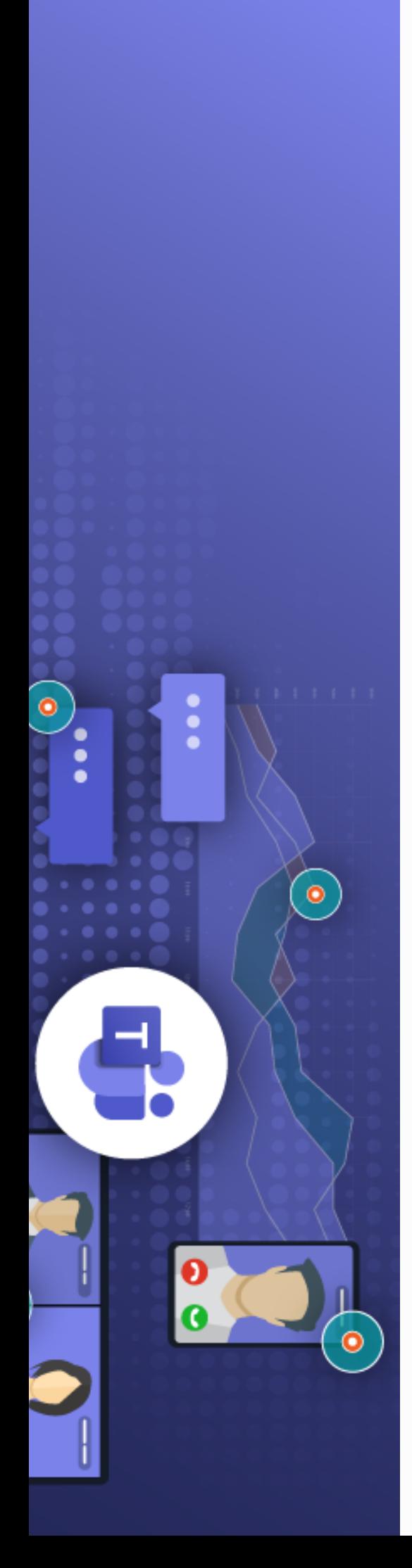

# **Материалы**

### **Инструкция по установке MS Teams**

**[ссылка](https://docs.google.com/document/d/1awBXjtycX0dlL6Uxc6NpiWLAp83V0zcU/edit?usp=sharing&ouid=110916674151540590192&rtpof=true&sd=true) на [Документ](https://docs.google.com/document/d/1awBXjtycX0dlL6Uxc6NpiWLAp83V0zcU/edit?usp=sharing&ouid=110916674151540590192&rtpof=true&sd=true)**

### **Расписание занятий**

**ссылка на [Расписание](https://docs.google.com/document/d/12dQH1RMMGbOo2W0KBBgEIqpaCQ-7H5xxpk5L26IknJY/edit?usp=sharing)**